## **INF** 560 Calcul Parallèle et Distribué Cours 1

Eric Goubault et Sylvie Putot

Ecole Polytechnique

8 décembre 2014

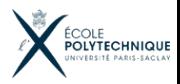

F. Goubault et S. Putot

- Les "threads" en JAVA (rappel, et simulation modèles PRAM  $etc.$ )
- · Les "nouveaux" problèmes liés au parallélisme (synchronisation, exclusion mutuelle, points morts etc.)
- Modèles du parallélisme et algorithmique parallèle (PRAM, complexité, réseaux de tri, algorithmes sur anneau etc.)
- · La programmation massivement parallèle (CUDA sur cartes graphiques NVIDIA)
- L'ordonnancement de tâches
- · Au delà du multitâche ("clusters" de stations, distribution, RMI)
- · La tolérance aux pannes

#### . Organisation

- Fait suite aux cours INF311/321 et éventuellement INF431 (avec quelques rappels sur les threads JAVA)
- Cours suivis de TPs et de TDs (utilisation des threads JAVA, RMI et CUDA), évaluation sur miniprojet
- http://www.enseignement.polytechnique.fr/profs/ informatique/Sylvie.Putot/INF560/
- **·** Introduction: architectures parallèles et modèles du parallélisme, une première approche
- Calcul sur GPU (Graphics Processing Unit), une introduction rapide
- Threads JAVA (rappels, pour la plupart, utiles pour RMI et l'algorithmique PRAM du cours 2!)

Pourquoi le calcul parallèle:

- · Résoudre plus rapidement un problème donné
- **Traiter de plus gros volumes de données**
- Problèmes specifiques (bases de données réparties etc)
- **Tirer le meilleur parti du matériel récent (systématiquement** multi-coeur)

Quelques applications:

- Sciences de l'univers et de l'environnement, prédiction climatique
- Biologie et biotechnologies
- Ingénierie (ex dynamique des fluides,  $modé$ lisation/simulation), logistique/optimisation
- **•** Finance, science des données
- **•** Cryptographie

#### **INTRODUCTION**

- **Machine parallèle** = ensemble de **processeurs** qui **coopèrent** et **communiquent**
- **Historiquement, réseaux** d'ordinateurs (Arpanet 1969-72), machines **vectorielles**:
	- CDC 6600 (Seymour Cray, 1964): premier ordinateur avec un processeur superscalaire (parallélisme d'instructions)
	- · ILLIAC IV (1965): processeur vectoriel (échec commercial)
	- CRAY 1 (1976): processeur vectoriel (succès commercial)

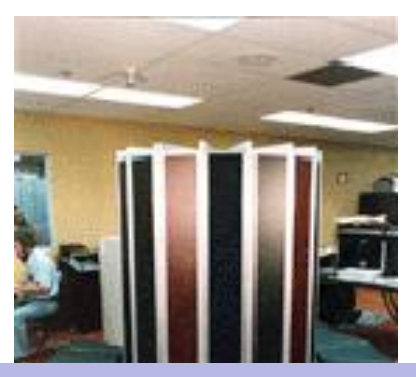

Basée sur les notions de flot d'**instructions** et flot de **données**.

QUATRE TYPES: .

- **SISD S**ingle **I**nstruction (Stream) **S**ingle **D**ata (Stream)
	- Machine de Von Neumann
- **SIMD S**ingle **I**nstruction **M**ultiple **D**ata
	- Calculateurs vectoriels, GPU (SPMD)
- **MISD M**ultiple **I**nstruction **S**ingle **D**ata
	- Peu d'utilité pratique: redondance dans applications critiques, [architectures pipeline ?]
- **MIMD M**ultiple **I**nstruction **M**ultiple **D**ata
	- Multiprocesseurs, clusters

Un ordinateur séquentiel qui n'exploite aucun parallélisme (architecture de Von Neumann) Par exemple,

```
i n t A [ 1 0 0 ] ;
. . .
f o r ( i =1;100> i ; i ++)
    A[i]=A[i]+A[i+1];
```
s'exécute sur une machine séquentielle en faisant les additions  $A[1]+A[2]$ , etc.,  $A[99]+A[100]$  successivement

#### N'existe quasiment plus

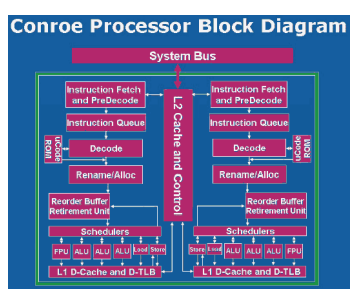

(Intel Conroe *∼*2006)

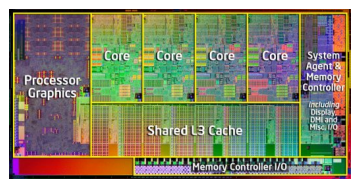

(Archi multicoeur Intel)

### $MISD = MUITIPLE INSTRUCTION$  SINGLE DATA

- Plusieurs CPU qui opèrent indépendamment sur le même flot d'instruction
- Peu utilisé sauf si on considère les architectures pipeline comme MISD (?)

#### PIPELINE

L'exécution d'une instruction complexe telle qu'une addition ou une multiplication entière ou flottante est découpée en blocs ou étages élémentaires, qui peuvent être exécutés par des composantes différentes d'une unité fonctionnelle.

Tous les processeurs modernes sont pipelinés

### PIPELINE: EXEMPLE  $C[i] = A[i] \times B[i]$

- **5 étages:** comparaison des exposants (E1), alignement des opérandes (E2), add. des expos. et mult. des mantisses (E3), facteur de normalisation  $(E4)$ , résultat normalisé  $(E5)$ .
- Si chaque étape met 1 cycle pour s'exécuter, il faut 5 cycles pour exécuter une instruction, 10 pour 2 instructions:

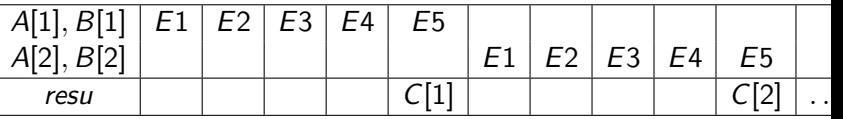

• Avec le pipeline, une instruction par cycle à partir du 5eme:

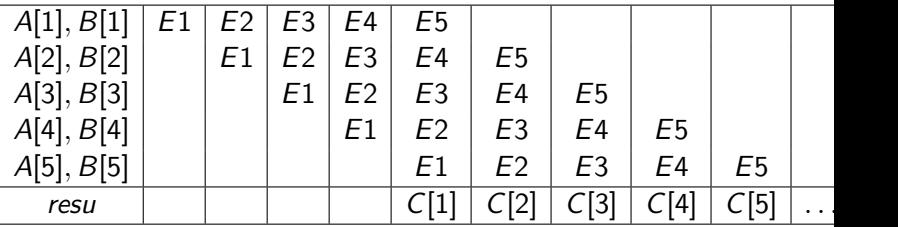

### **SIMD** = **S**ingle **I**nstruction **M**ultiple **D**ata

- · Single Instruction: tous les processeurs exécutent la même instruction en même temps
- Multiple Data: les processeurs opèrent sur des éléments différents
- En général exécution synchrone
- Typiquement, processeurs vectoriels:
	- effectuent chaque instruction en parallèle sur un groupe de données (plusieurs pipelines en parallèle)
- Ou encore calcul sur GPU (Graphics Processing Units)
	- SPMD (Single Program Multiple Data) plus souple: structures conditionnelles
- Modèle approprié aux problèmes avec de grands volumes de données régulières (supercalculateurs)
- La plupart des processeurs modernes permettent des opérations vectorielles (jeu d'instructions SSE pour architecture x86)

#### En CM-Fortran avec 32 processeurs,

```
INTEGER 1.A(32.1000)
CMF$ LAYOUT A ( :NEWS, : SERIAL )
        ...<br>FORALL (I=1:32,J=1:1000)
           A(1:1, 1:1)=A(1:1, 1:1)+A(1:1, 1:1)+(1:1)
```
- Chaque processeur  $P_i$ ,  $1 \leq i \leq 32$  a en sa mémoire locale une tranche du tableau A:  $A(i,1)$ ,  $A(i,2)$ ,  $\ldots$ ,  $A(i,1000)$ .
- Il n'y a pas d'interférence dans le calcul de la boucle entre les différentes tranches: tous les processeurs exécutent la même boucle sur sa propre tranche en même temps.

- $\bullet\,$  Fin des années 80 début des années 90 : recul du vectoriel  $+$ apparition des microprocesseurs
	- Parallélisme massif SIMD (Connection Machine) (CM-1 65536 processeurs)
	- Apparition des systèmes à mémoire partagée avec un nombre raisonnable de processeurs (Sequent Balance 8000 en 1984: 12 processeurs, Balance 21000 en 1986: 30 processeurs)
	- Apparition des systèmes distribués avec un grand nombre de processeurs, mais sans mémoire partagée (Transputer, CM-5)

### . **MIMD** <sup>=</sup> **<sup>M</sup>**ultiple **<sup>I</sup>**nstruction **<sup>M</sup>**ultiple **<sup>D</sup>**ata

- Multiple instruction: chaque processeur peut effectuer un flot d'instructions différent
- Multiple data: chaque processeur peut travailler sur un flot de données (ou une espace mémoire) différent
- Synchrone ou asynchrone
- Multi-coeurs, clusters de PC, etc

#### ARCHITECTURE MÉMOIRE .

- $(1)$  Mémoire partagée
- $(2)$  Mémoire distribuée ou Système réparti = mémoire locale + réseau de communication

On pourra également simuler le cas (1) (threads JAVA). C'est le cas (2) que l'on va voir plus particulièrement avec RMI.

### SYSTÈMES À MÉMOIRE PARTAGÉE

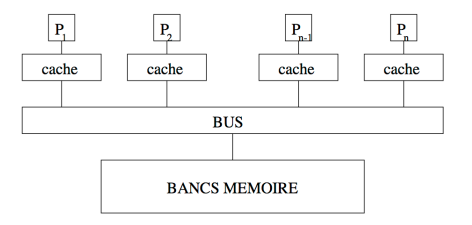

Essentiellement deux classes de systèmes

- · UMA (Uniform Memory Access) Sequent Balance 1984
	- · processeurs identiques, accès en temps égal à la mémoire
	- · par exemple processeurs vectoriels
	- systèmes aussi appelés SMP (Symmetric Shared-memory Multi-Processeurs)
- · NUMA (Non-Uniform Memory Access) Sequent à partir de 1996
	- · les processeurs n'ont pas un temps d'accès égal à toute la mémoire (dépend de la proximité)
	- · souvent réalisé en liant physiquement des SMP
	- · chaque SMP a accès à la mémoire des autres, mais plus lent

### SYSTÈMES À MÉMOIRE PARTAGÉE

- Tous les processeurs accèdent à toute la mémoire
- La modification de mémoire effectuée par un processeur est visible par tous les autres
- Ils s'exécutent indépendamment mais l'accès mémoire nécessite une synchronisation

#### **SYNCHRONISATION**

- Barrières de synchronisation,
- Sémaphores : deux opérations P et V.
- Verrou (mutex lock) : sémaphore binaire qui sert à protéger une section critique.
- Moniteurs : construction de haut niveau, verrou implicite  $(wait())$  notify()).

### SYSTÈME À MÉMOIRE DISTRIBUÉE

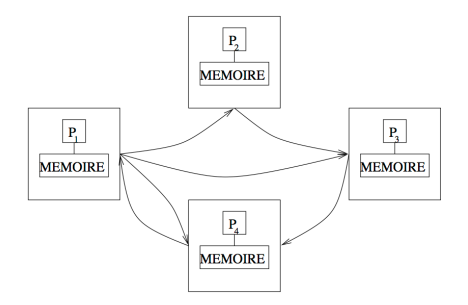

- Les processeurs ont leur propre mémoire, pas de notion de zone d'adressage globale
- $\bullet$  Réalisation aisée / peu coûteuse par cluster de machines
- Synchronisation et échange d'information par le programmeur
	- Appel de procédure distribuée (RPC ou RMI en ce qui nous concernera), bloquant ou non bloquant
	- Envoi/réception de message asynchrone (tampon); active polling ou gestion à l'arrivée par une procédure handler.
	- Envoi/réception de message synchrone: rendez-vous

Le protocole RPC ("Remote Procedure Call") entre machines UNIX avec réseau Ethernet est un exemple de programmation MIMD:

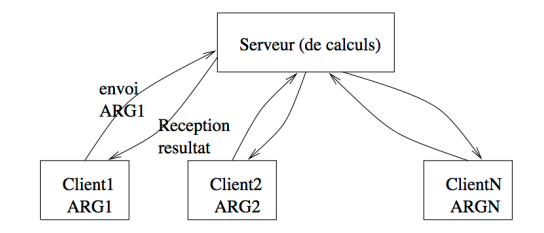

- Architectures parallèles plus ou moins adaptées à certains problèmes.
	- Caractérisées par l'accès à la mémoire : partagée, distribuée, partagée distribuée
- Gain de temps
	- En théorie, gain espéré au plus *N* (nombre de processeurs)
	- En pratique, selon la conception de l'architecture (accès mémoire, communications entre coeurs, etc.) les performances peuvent être bien en deçà
- Bonnes performances difficiles à atteindre:
	- $(1)$  Parallélisation automatique par le compilateur (Fortran): performances limitées
	- (2) Constructions parall`eles **explicites** (Parallel C, Occam, Java, CUDA*. . .*): mise au point difficile

#### CONSTRUCTIONS PARALLÈLES EXPLICITES

- **Synchronisation**: but = assurer qu'à un moment donné tous les processus ont suffisament avancés leurs calculs.
- **Erreurs** possibles: **Interblocage** (deadlock, livelock), **Famine**,*. . .*

#### . Exemples .

- X dit `a Y: "Donne moi ton nom et je te dirai le mien". Y dit la même chose à X. Ceci est une situation d'interblocage.
- X et Y veulent tous deux utiliser un objet. X est plus rapide qu'Y et obtient régulièrement l'utilisation de cet objet avant Y qui ne l'obtient jamais. On dit que Y est en situation de famine.

# **MIMD** MÉMOIRE PARTAGÉE

- **Erreurs** possibles: **incohérence** des données.
- Partant de  $x = 0$ , on exécute  $x := x + x$  en parallèle avec
	- $x := 1$ . Par exemple, on a ces 4 exécutions possibles:

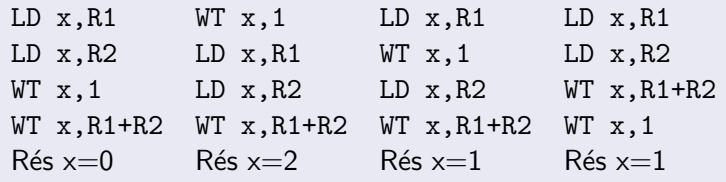

Pour y remédier, **sections critiques** et **exclusion mutuelle**.

#### Supercalculateurs : tendance actuelle

- On arrive aux limites de la loi de Moore (nombre de transistors par puce double tous les 18 mois)
	- On n'arrive plus à augmenter la fréquence des processeurs "classiques" (gravure trop fine, dissipation thermique explose)
	- L'accès à la mémoire devient pénalisant
- Début des années 2000 : systèmes hybrides à mémoire partagée/distribuée
	- Grappes ou clusters : noeuds ( $=$  ensemble de processeurs partageant de la mémoire) interconnectés par un réseau
	- Evolution de la taille des noeuds : de plus en plus gros
- Apparition des processeurs multicores
	- Sur une même puce plusieurs processeurs "classiques" (coeurs)  $+$  plusieurs caches, accès concurrents à la mémoire, etc.
	- Reproduction d'un noeud SMP au niveau du processeur
- Apparition d'accélérateurs GPU
	- $\bullet$  Meilleur rapport consommation électrique/puissance calcul
	- Difficile à programmer (efficacement)

### . Architectures hybrides (MIMD)

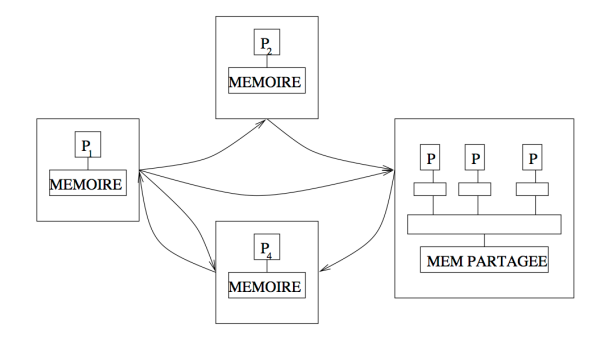

Combinaison sur un réseau local de stations et de machines multiprocesseurs (elles-même gérant leur parallélisme interne par mémoire partagée ou par bus ou réseau).

- Pas d'horloge globale, mode MIMD, communication par passage de messages,
- Par exemple threads JAVA+RMI
- Ou encore clusters de PC avec GPU

E. Goubault et S. Putot

### EN PRATIQUE: QUELQUES CLÉS DE LA PERFORMANCE D'UNE APPLICATION

- Trouver des tâches qui peuvent s'exécuter en parallèle
- Granularité: trouver la bonne taille pour les tâches parallèles
- · Localité: les accès mémoire ou communications coûtent plus que le calcul
- Régularité des données
- · Equilibrage de charge: ne pas avoir des processeurs qui ne font rien
- Coordination et synchronisation: ne pas bloquer inutilement

### LE TOP 500  $\text{(HTTP://www.top500.ORG)}$

#### . Unites et ordres de grandeur ´ .

- $\bullet$  Flop/s: Opérations floating point (généralement double précision) par seconde
	- 1 TFlop/s  $= 10^{12}$  flop/sec,
	- 1 PFlop/s  $= 10^{15}$  flop/sec
	- Machine la plus puissante du TOP500 *≈* 33*,* 8*PFlop/s*

• Bytes: taille des données (un double float  $= 8$  Bytes)

#### .Mesure de performance Top500 .

- $\bullet$  La mesure retenue = performance de Linpack (résolution de système linéaire plein par pivot de Gauss, ultra-optimisée)
- Coût de calcul du pivot de Gauss  $\approx n^3/3$ 
	- pour *n* = 10<sup>5</sup> coût 3.3 × 10<sup>14</sup> Flop, *n* = 10<sup>6</sup> coût 3.310<sup>17</sup> Flop
	- si les transferts de données ne coûtent rien, ce qui est loin d'être le cas (une matrice  $10^6 \times 10^6$  a  $10^{12}$  élém  $= 8$  TBytes...)

### LE TOP 500  $\text{(HTTP://WWW.TOP500.ORG)}$

#### TOP 10 Sites for November 2014

For more information about the sites and systems in the list, click on the links or view the complete list.

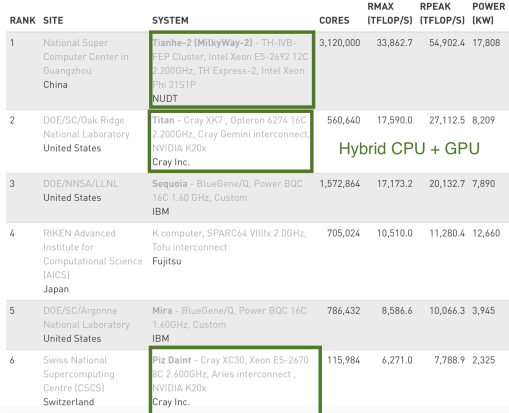

#### Au LIX, machine bi Tesla K-20m

#### . Calcul sur GPU

#### Calcul sur les cartes graphiques, hautement parallélisées:

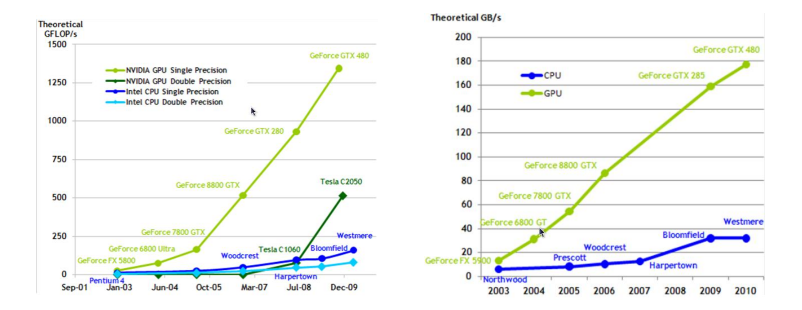

#### EXEMPLE: ARCHITECTURE G80

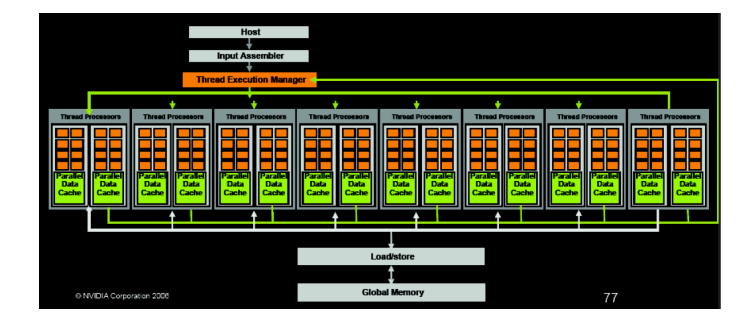

(ici 128 threads procs. pour 4 multi-procs de 32 coeurs) L'hôte peut charger des données sur le GPU, et calculer en parallèle avec le GPU

**Host Memory Device Memory** [Shared Memory] **COMPUTATION** [Shared Memory] **Device Memory Host Memory** 

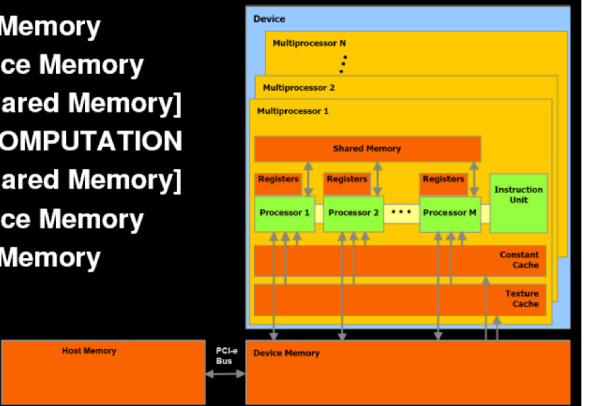

#### **ARCHITECTURE**

- Organisés en multiprocesseurs
	- registres 32 bits par multi-proc.
	- **·** mémoire partagées par multi-proc.
	- · un cache à lecture seule (ainsi qu'un cache de textures à lecture seule)
- TDs en salles Info (salle Info 32)
	- Cartes Quadro K2000 (salles 31, 32, 33, 34): 384 coeurs (2 multiproc de 192 coeurs) à 954MHz (2Go RAM, environ 59Go/s transfert CPU*↔*GPU) 733 GFlops/s max, cuda capability 3.0

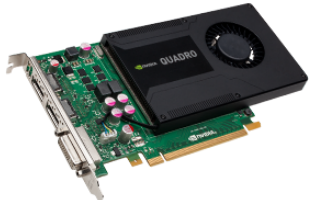

GeForce GT 430 (salles 30, 35, 36): 96 (2 multiproc de 48 thread processors) coeurs à 1.40 GHz (1Go RAM, environ 5Go/s transfert CPU*↔*GPU) 268 GFlops/s max, cuda

#### Accès possible à une machine du LIX, architecture TESLA K20-m

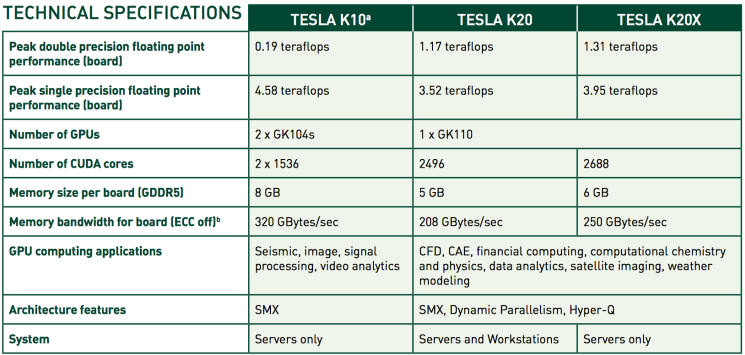

#### . TDs CUDA: portables perso

Si vous avez une machine avec Cartes NVIDIA, par exemple GeForce, vous pouvez télécharger CUDA:

https:

//developer.nvidia.com/category/zone/cuda-zone sous Windows, Vista, Linux, MacOs etc.

- installer le driver CUDA, le compilateur nvcc et la sdk (avec de multiples exemples) et nsight
- Attention à la "CUDA capability" et aux calculs simple/double précision!
- · Si carte non compatible CUDA, possibilité d'utiliser OpenCL

### N<sub>SIGHT</sub>

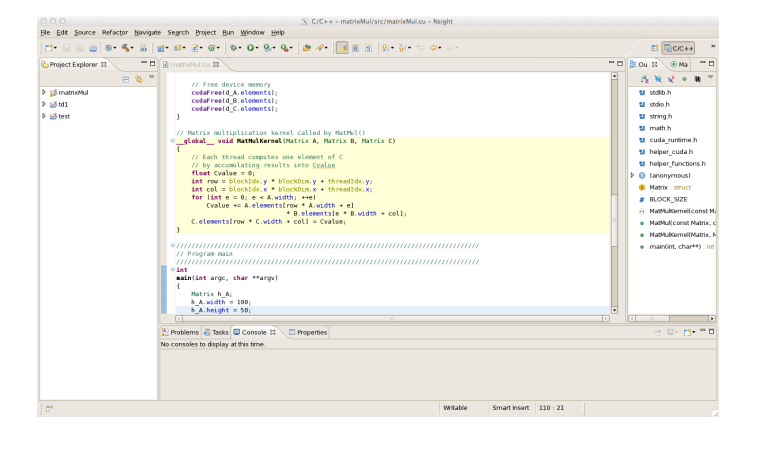

Environnement intégré sous Eclipse de développement, compilation et debug (mais avec 2 cartes graphiques...) en C/C++ alternative, jcuda: http://www.jcuda.org/

- Concept répandu mais annexe dans d'autres langages de programmation (C ou  $C_{++}$  par exemple),
- Concept intégré dans JAVA (mais aussi ADA)
- $\bullet$  Thread = "Thread of Control", processus léger etc.
- un Thread est un programme séquentiel, avec sa propre mémoire locale, s'exécutant en même temps, et sur la même machine virtuelle JAVA, que d'autres threads
- communication à travers une mémoire partagée (ainsi que des méthodes de synchronisations)
- Plus grande facilité d'écriture de certains programmes (extension de la notion de fonction)
- Systèmes d'exploitation
- Interfaces graphiques
- Ordinateurs multi-processeurs (bi-pentium etc.)

Pour créer un thread, on crée une instance de la classe Thread, Thread Proc = new Thread();

- o on peut configurer Proc, par exemple lui associer une priorité,
- o on peut l'exécuter en invoquant la méthode start du thread,

- start() va à son tour invoquer la méthode run du thread (qui ne fait rien par défaut)
- C'est possible par exemple si on définit Proc comme une instance d'une sous-classe de Thread, dans laquelle on redéfinit la méthode run.
- Les variables locales sont des champs de cette sous-classe.

```
c l a s s Compte e x t e n d s Th read {
   int valeur:
   Compte ( int val ) {
       valueur = val:}
   public void run() {
       t r y {
           f o r ( ; ; ) {
               System . out . print (valeur + " ");
               s leep (100);
        }
} c a tc h ( I n t e r r u p t e d E x c e p t i o n e ) {
              r e t u r n ;
          }
   }
   public static void main (String [] args) {
       new Compte (1). start (i);
       new Compte (2000). start ();
    }
}
```
#### L'exécution du programme main donne quelque chose comme,

> java Compte<br>1 2000 1 2000 1 1 2000 1  $\hat{C}$ 

- Les entiers valeur sont distincts dans les deux threads qui s'exécutent. C'est une variable locale au thread.
- Si on avait déclaré static int valeur, cette variable aurait  $\acute{e}$ té partagée par ces deux threads (durée de vie $=$ celle des threads).
- Si on avait déclaré Integer valeur ("classe enveloppante" de int), cette classe aurait été partagée par tous les threads et aurait une durée de vie éventuellement supérieure à celle des threads
- méthode stop() (dangereux et n'existe plus dans les versions récentes de Java),
- méthode sleep(long) (suspension du thread pendant un certain nombre de nanosecondes)
- Pas d'héritage multiple en JAVA, donc on ne peut pas hériter de Thread et d'une autre classe en même temps,
- **Il est alors préférable d'utiliser l'interface Runnable.**
- L'interface Runnable représente du code exécutable,
- $\bullet$  Elle ne possède qu'une méthode, public void run();
- · Par exemple la classe Thread implémente l'interface Runnable.
- On peut construire une instance de Thread à partir d'un objet qui implémente l'interface Runnable par le constructeur: public Thread(Runnable target);

```
class Compte implements Runnable {
   int valeur:
   Compte (int val) {
       valueur = val:
    }
   public void run() {
       t r y {
           f o r ( ; ; ) {
               System . out . print (valeur + " ");
               Threead, sleep (100):}
       } catch (Interrupted Exception e) {
             r e t u r n ;
          }
    }
    public static void main (String [] args) {
       Runnable compte1 = new Compte(1);
       Runnable compte2 = new Compte (2000);
       new Thread (compte1). start ();
       new Thread \overrightarrow{(} compte2\overrightarrow{)}. start \overrightarrow{()}:
    }
}
```
#### Informations/Nommer les threads

- **•** static Thread currentThread() renvoie la référence au Thread courant c'est-à-dire celui qui exécute currentThread(),
- static int enumerate(Thread[] threadArray) place tous les threads existant (y compris le main() mais pas le thread ramasse-miettes) dans le tableau threadArray et renvoie leur nombre.
- static int activeCount() renvoie le nombre de threads
- void setName(String name) nomme un thread: utile essentiellement pour le debugging (toString() renvoie ce nom)
- String getName() renvoie le nom du thread.

```
c l a s s Compte3 e x t e n d s Th read {
   int valeur:
   Compte3 ( i n t v a l ) {
       value = val:}
   public void run() {
      t r y {
          f o r ( ; ; ) {
              System . out . print (valeur + " ");
              s leep (100):
       }<br>} <mark>catch</mark> (InterruptedException e) {
             r e t u r n ; } }
   public static void print Threads () {
       Thread [ ta = new Thread [Thread ] active Count () ];
       int n =Thread enumerate(ta);
       for (int i = 0; i < n; i + 1) iSystem . out . println ("Le, thread "+ i + " est " + ta[i] . getName ());
      } }
   public static void main (String [] args) {
      new Compte3(1). start ();
      new Compte3 (2000). start ();
       printThreads() : \{ \}
```

```
% java Compte3
1, 2000 Le thread 0 est main
Le thread 1 est Thread-2
Le t h r e a d 2 e s t Thread−3
1 2000 1 2000 1 2000 1 2000 2000
1 1 2000 2000 1 1 2000 2000 1 1
2000 2000 1 1 2000 2000 1 1 2000
2000 1 1 2000 2000 1 1 ˆC
%
```
Un thread peut être dans l'un des cas suivants:

- $\bullet$  NEW: l'état initial, entre sa création et start().
- RUNNABLE: l'état prêt, après start.
- BLOCKED: lorsque l'ordonnanceur place le thread en pause pour en exécuter un autre
- TIMED\_WAITING: lorsque le thread est en pause (par la méthode sleep(), par exemple).
- WAITING: lorsque le thread est en attente
- TERMINATED: quand run() est terminé. On ne peut plus le relancer

Détermination de l'état par la méthode getState()

```
c l a s s Compte4 e x t e n d s Th read {
   int valeur;
   Compte4(int val) {
       valueur = val:}
   public void run() {
       t r y {
           for (int int i = 0; i < = 5; i + 1) {
               System . out . print ( valeur + " ");
               s l e e p (100);
        }<br>} <mark>catch (</mark> Interrupted Exception e) {
              r e t u r n ; } }
     public static void main (String [] args) {
       Compte4 C1 = new Compte4(1);
       System . out . println ("Cl_{\alpha} is \alpha<sup>"</sup>+C1 . get State ()+"\alpha");
       C1. start ();
       Compte4 C2 = new Compte4 (2000);
       C2. start () :
       try {
for (::) {
  System.out.print ("Cl_{\omega} is \omega"+Cl_{\omega} getState()+"\omega");
  System . out . print ("C2_is_"+C2 . get State () + "_");
  sleep (100);
}
       } catch ( Interrupted Exception e) {
r e t u r n ; }
} }
```
% java Compte4 C1 is NEW 1 C1 is RUNNABLE C2 is RUNNABLE 2000 C1 is RUNNABLE C2 is RUNNABLE 1 2000 C1 is RUNNABLE 2000 1 C2 is BLOCKED 1 2000 C1 is RUNNABLE C2 is TIMED WAITING 2000 1 C1 is RUNNABLE C2 is TIMED\_WAITING C1 is RUNNABLE 1 2000 C2 is BLOCKED C1 is RUNNABLE C2 is TERMINATED C1 is TERMINATED ^C  $\frac{0}{6}$ 

- $\bullet$  On peut aussi interrompre l'exécution d'un thread qui est prêt (passant ainsi dans l'état bloqué). void interrupt() envoie une interruption au thread spécifié; si pendant sleep, wait ou join, lèvent une exception InterruptedException.
- void join() attend terminaison d'un thread. Egalement: void join(long timeout) attend au maximum timeout millisecondes.

```
p u b l i c c l a s s . . . e x t e n d s Th read {
    . . .
    public void stop() {
        t . s h o ul dR u n=f a l s e ;
        t r y {
            t. ioin ():
        \{ catch (Interrupted Exception e) \{ \} \}
```
- $\bullet$  Priorité = nombre entier, qui plus il est grand, plus le processus est prioritaire.
- La priorité peut être maximale: Thread.MAX\_PRIORITY, normale (par défaut): Thread.NORM\_PRIORITY (au minimum elle vaut Thread.MIN\_PRIORITY).
- $\bullet$  void setPriority(int priority) assigne une priorité au thread donné
- int getPriority() renvoie la priorité d'un thread donné
- static void yield(): le thread courant rend la main, ce qui permet `a la machine virtuelle JAVA de rendre actif un autre thread de même priorité

On peut également déclarer un processus comme étant un démon ou pas:

```
setDaemon (Boolean on);
boolean isDaemon();
```
"support" aux autres (horloge, ramasse-miettes...). Il est détruit quand il n'y a plus aucun processus utilisateur (non-démon) restant

- Le choix du thread JAVA à exécuter (partiellement): parmi les threads qui sont prêts.
- Ordonnanceur JAVA: ordonnanceur préemptif basé sur la priorité des processus.
- $\bullet$  "Basé sur la priorité": essaie de rendre actif le(s) thread(s)  $prêt(s)$  de plus haute priorité.
- "Préemptif": interrompt le thread courant de priorité moindre, qui reste néanmoins prêt.

### ORDONNANCEMENT DE TÂCHES

- Un thread actif qui devient bloqué, ou qui termine rend la main à un autre thread, actif, même s'il est de priorité moindre.
- La spécification de JAVA ne définit pas précisément la façon d'ordonnancer des threads de même priorité, par exemple:
	- "round-robin" (ou "tourniquet"): un compteur interne fait alterner l'un après l'autre (pendant des périodes de temps prédéfinies) les processus prêts de même priorité  $→$  assure l'équité; aucune *famine* (plus tard...)
	- Ordonnancement plus classique (mais pas équitable) thread actif ne peut pas être préempté par un thread prêt de même priorité. Il faut que ce dernier passe en mode bloqué. (par  $sleep()$  ou plutôt static void yield())
- Ordonnancé sur plusieurs coeurs/processeurs

- TD 1 (Salle Info 32) a 10h15
- Cours 2 en Amphi Lagarrigue lundi 15/12 08h30
	- Modèles et algorithmique PRAM
	- Introduction à la programmation CUDA